## **Anmelden in AMPAREX | Installation**

Wie melde ich mich an AMPAREX an (Login-Dialog)?

## Schritt für Schritt

Per E-Mail wird Ihnen die Startadresse bzw. Ihr Server mitgeteilt. Über diese Adresse starten Sie AMPAREX.

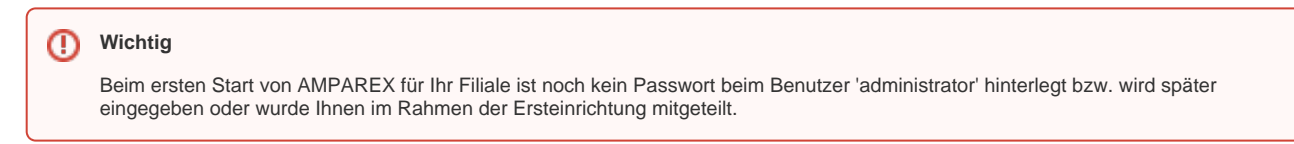

## **Logindialog**

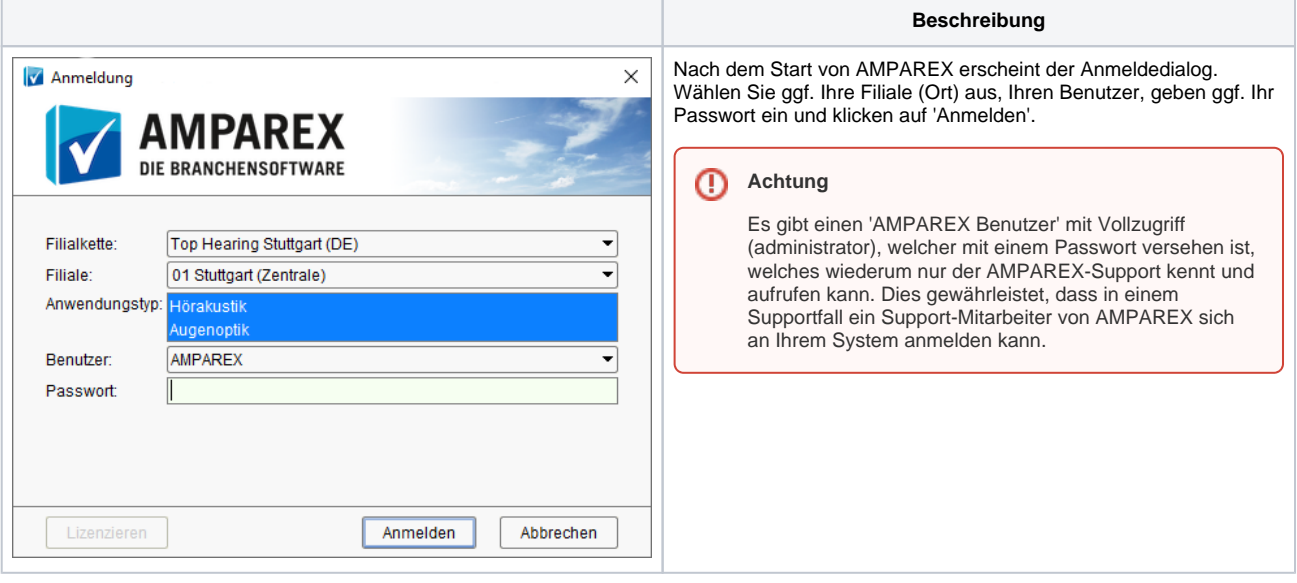

## Siehe auch ...

[Anmeldedialog | Bedienung](https://manual.amparex.com/display/HAN/Anmeldedialog+%7C+Bedienung)